# CS 225

#### **Data Structures**

*February 15 – List Implementation G Carl Evans*

### List ADT to C++ Interface

- **Insert – void insert(const T &data);**
- **Delete – void delete();**
- **Get Data – T getData() const;**
- **Is Empty – bool isEmpty() const;**
- **Create Empty List – List();**

# List Implementations

**1.**

**2.**

# Linked Memory

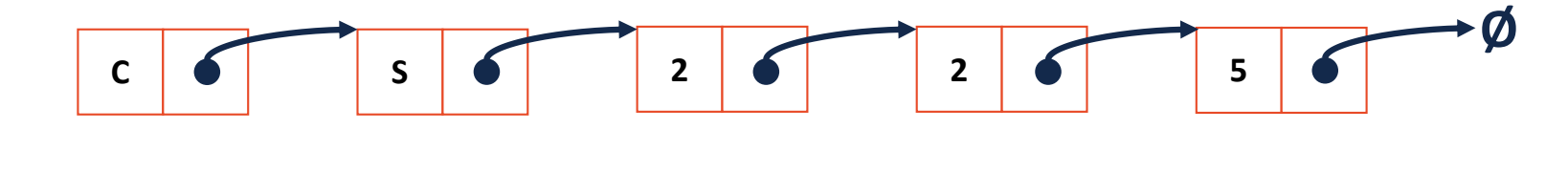

#### **List.h**

**class ListNode { T data; ListNode \* next; ListNode(T & data) : data(data), next(NULL) { } }; 3228 29 30 31**

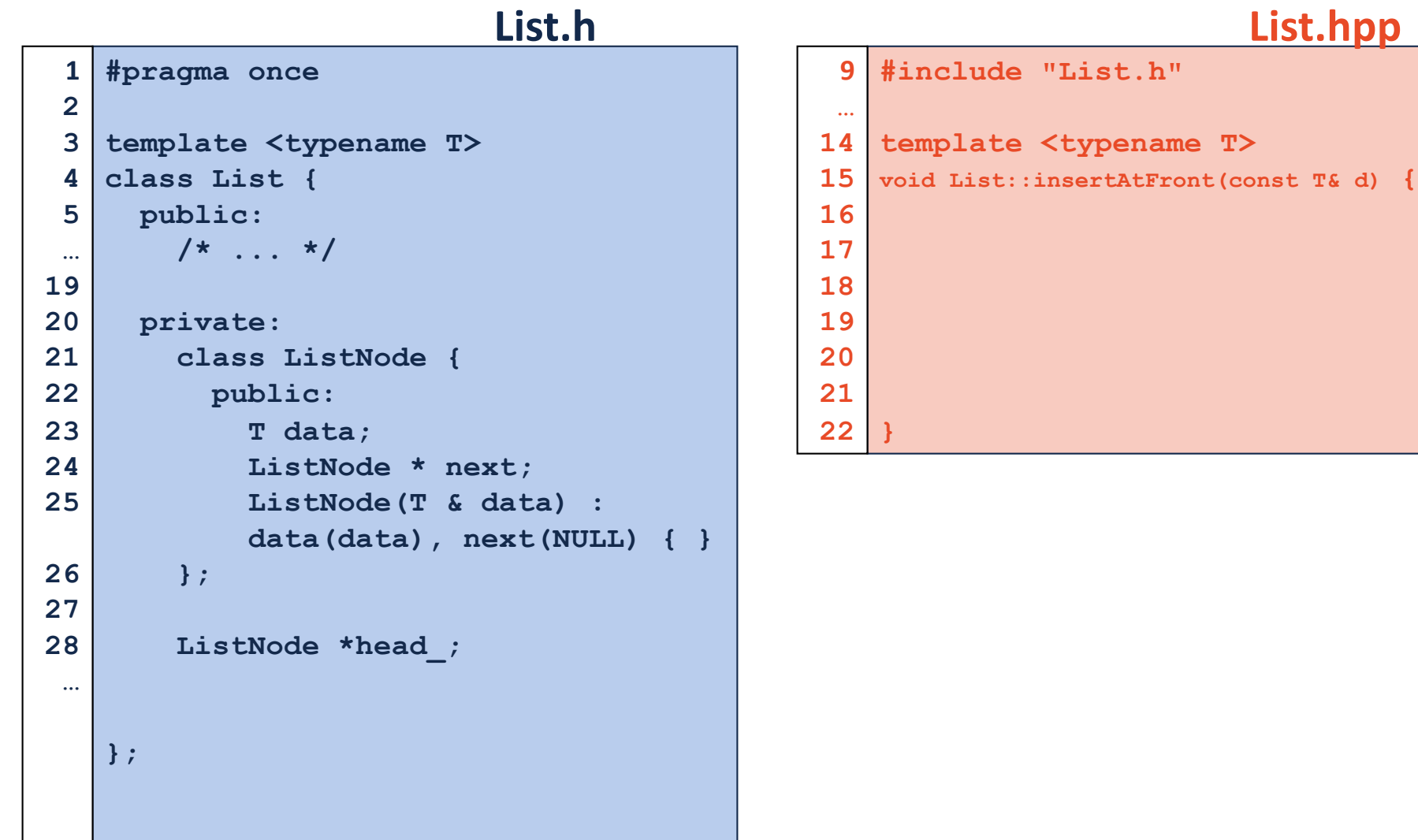

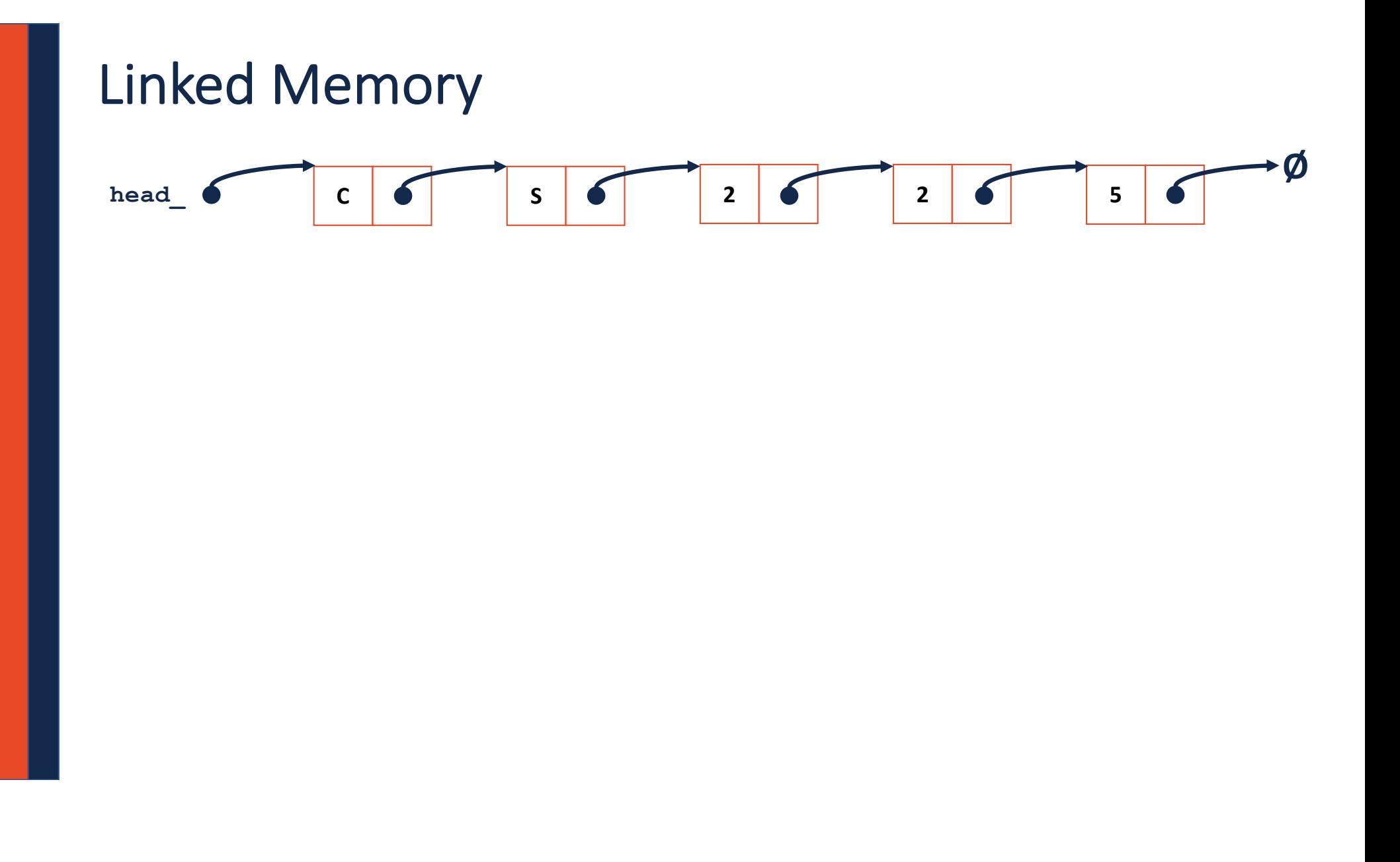

#### **List.hpp**

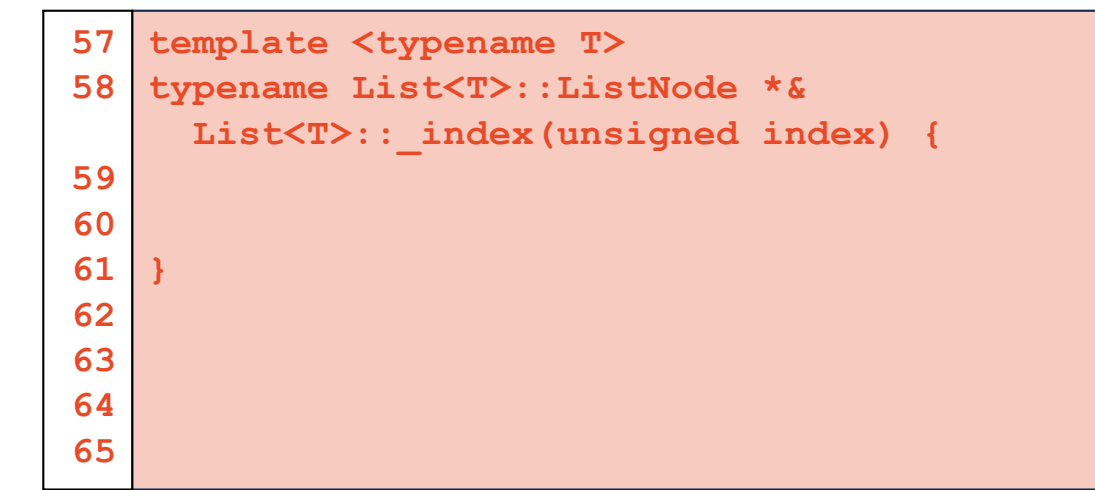

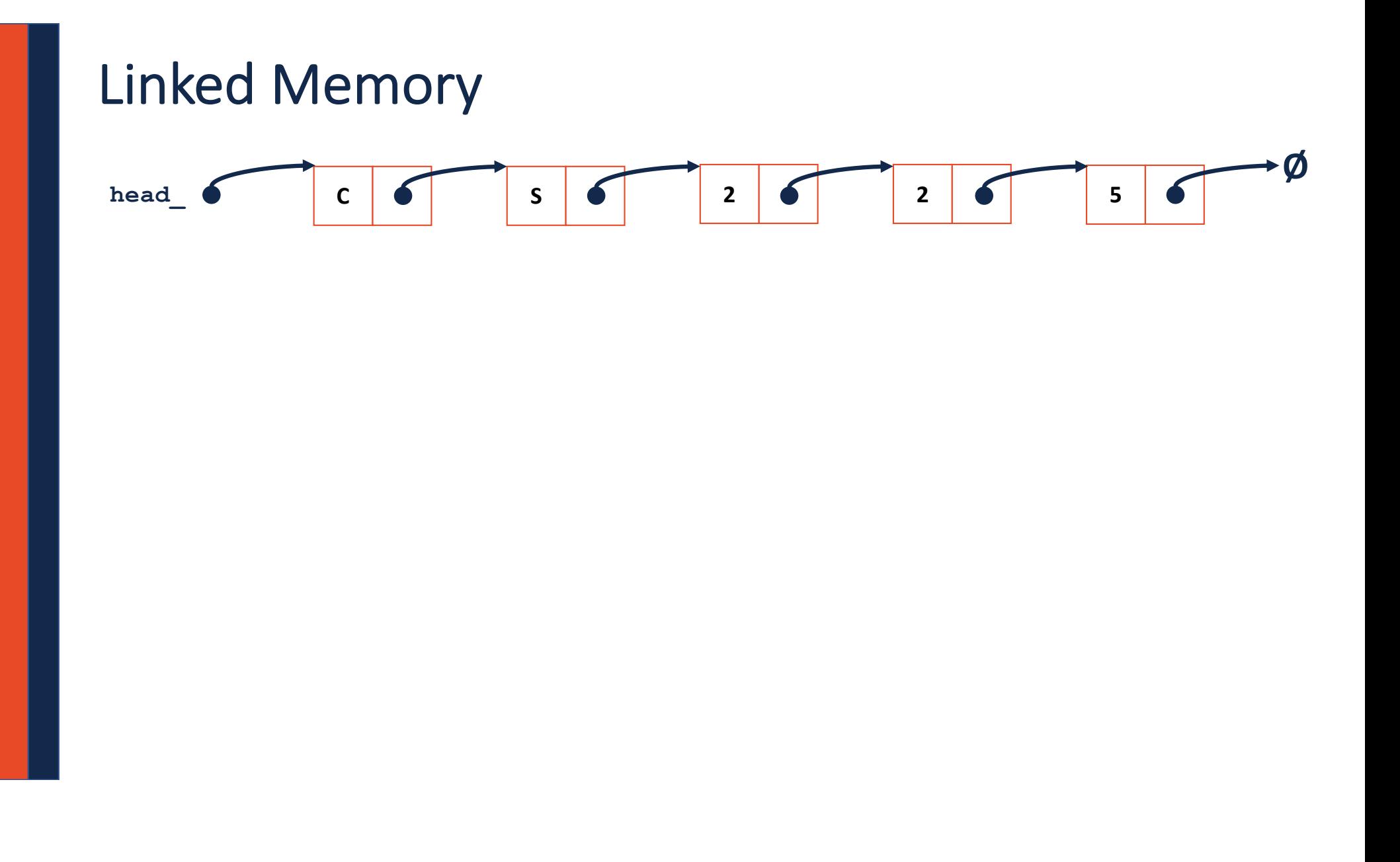

#### **List.hpp**

```
// Iterative Solution:
template <typename T>
typename List<T>::ListNode *& List<T>::_index(unsigned index) {
 if (index == 0) { return head; }
 else {
   ListNode *thru = head;
   for (unsigned i = 0; i < index - 1; i++) {
      thru = thru->next;
    }
   return thru->next;
  }
}
```
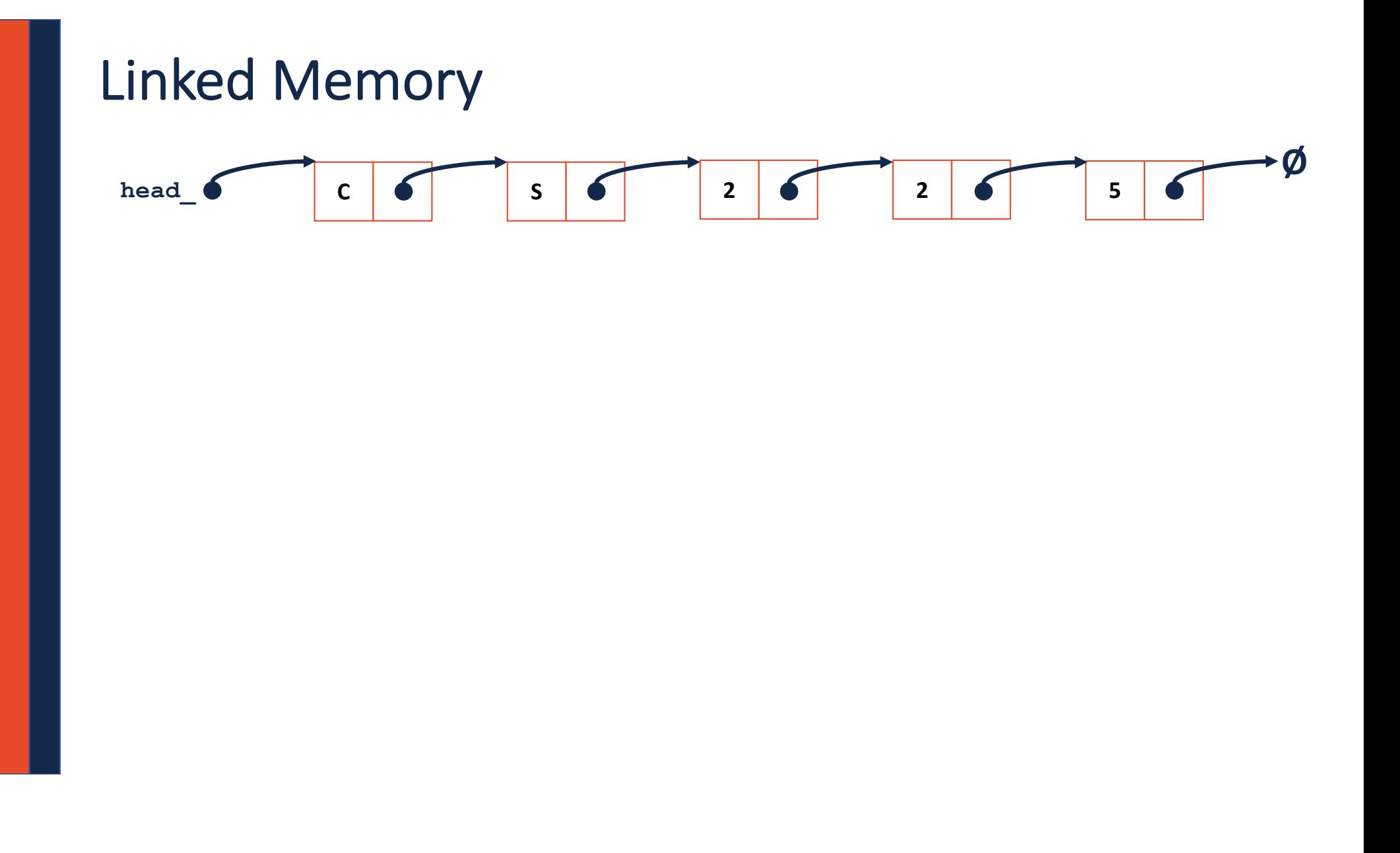

#### **List.cpp**

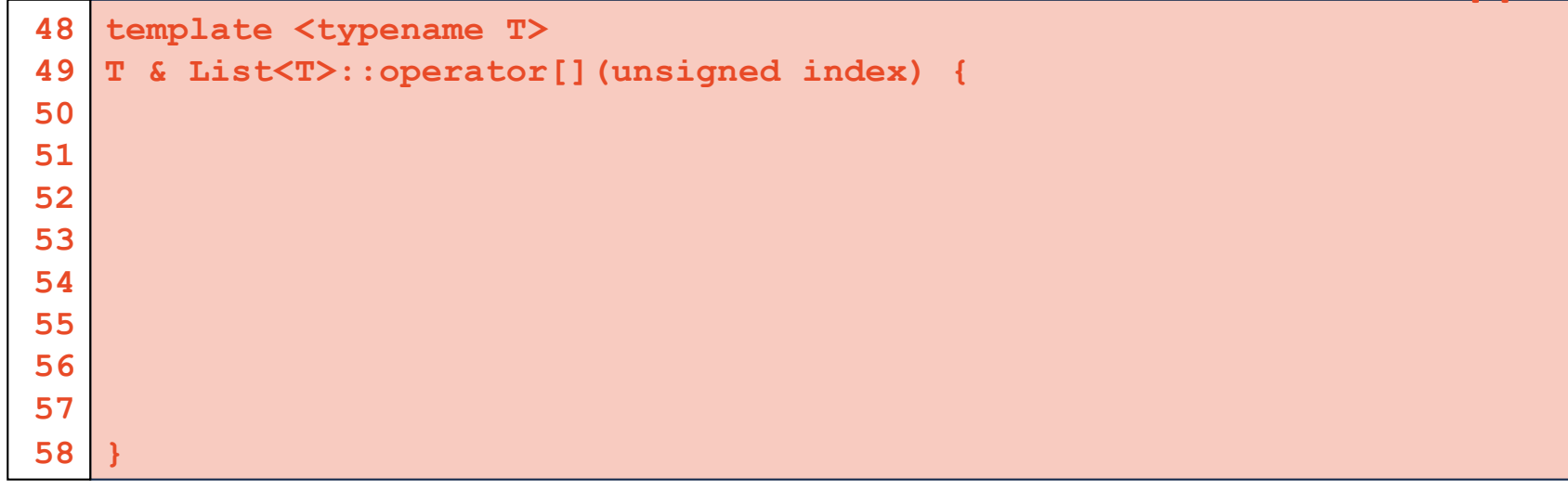

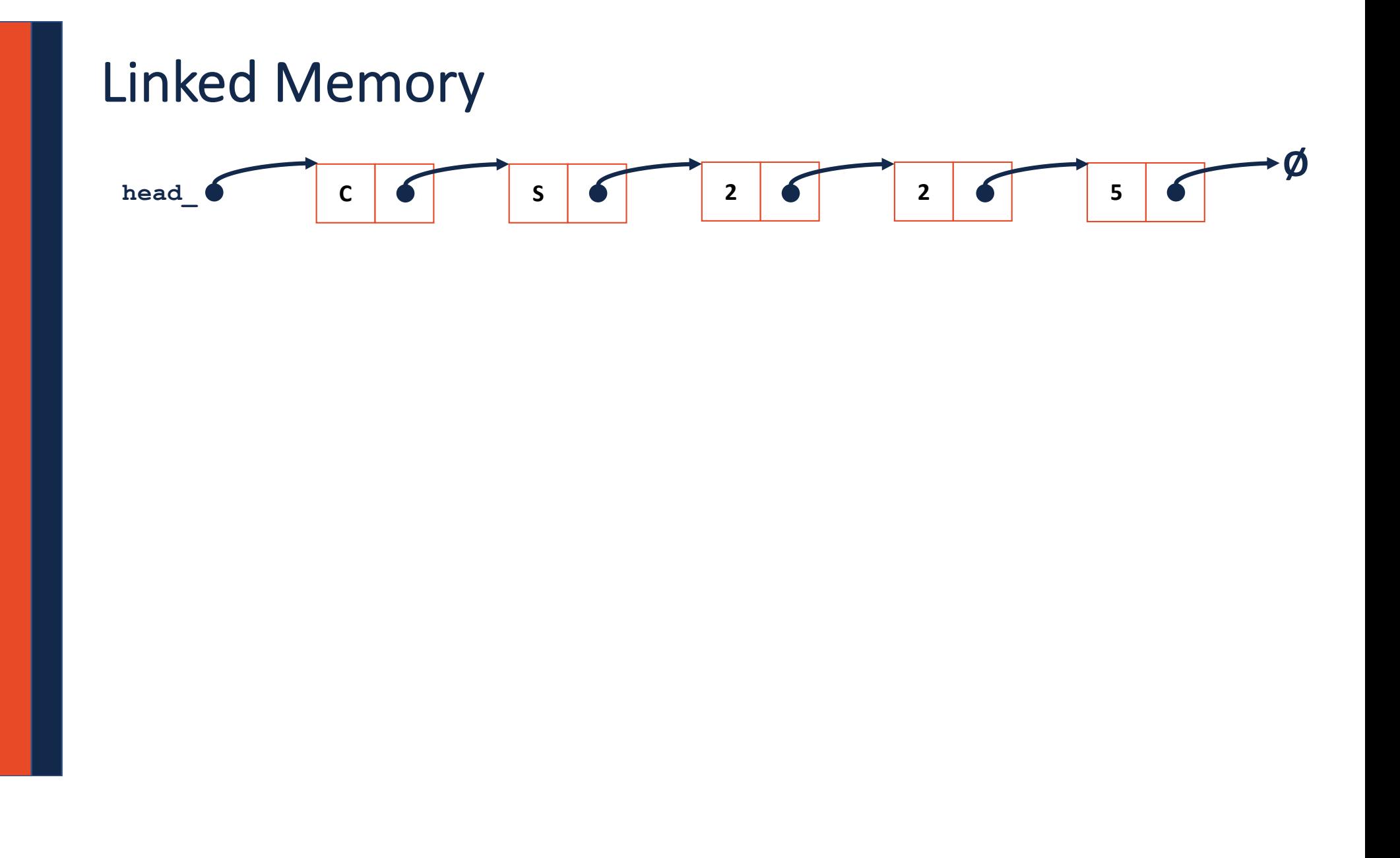

#### **List.cpp**

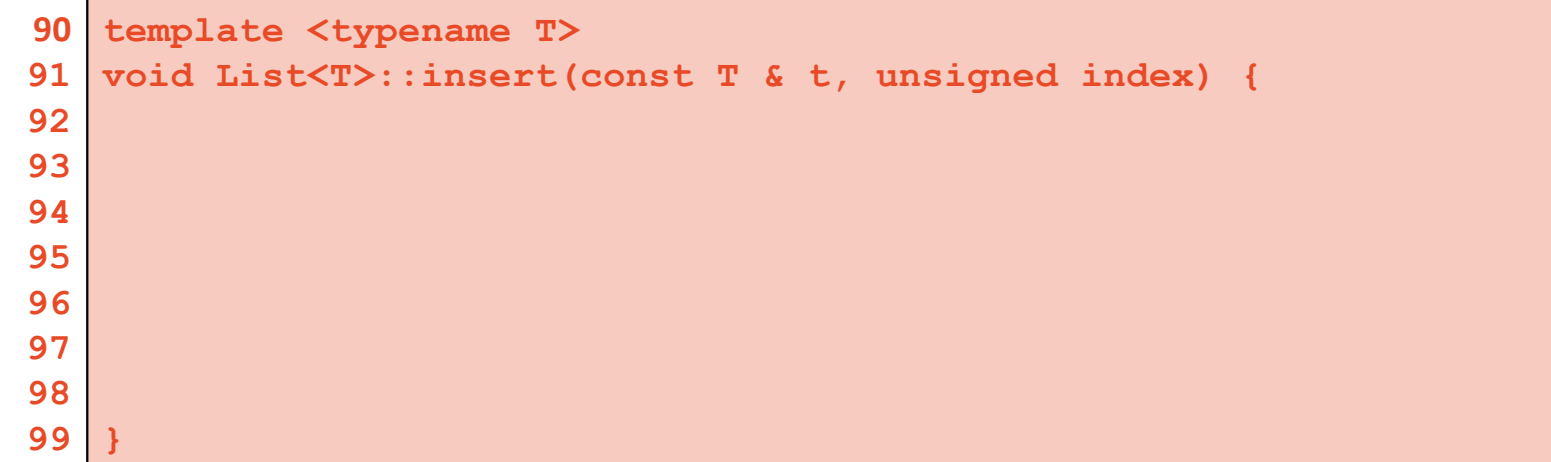

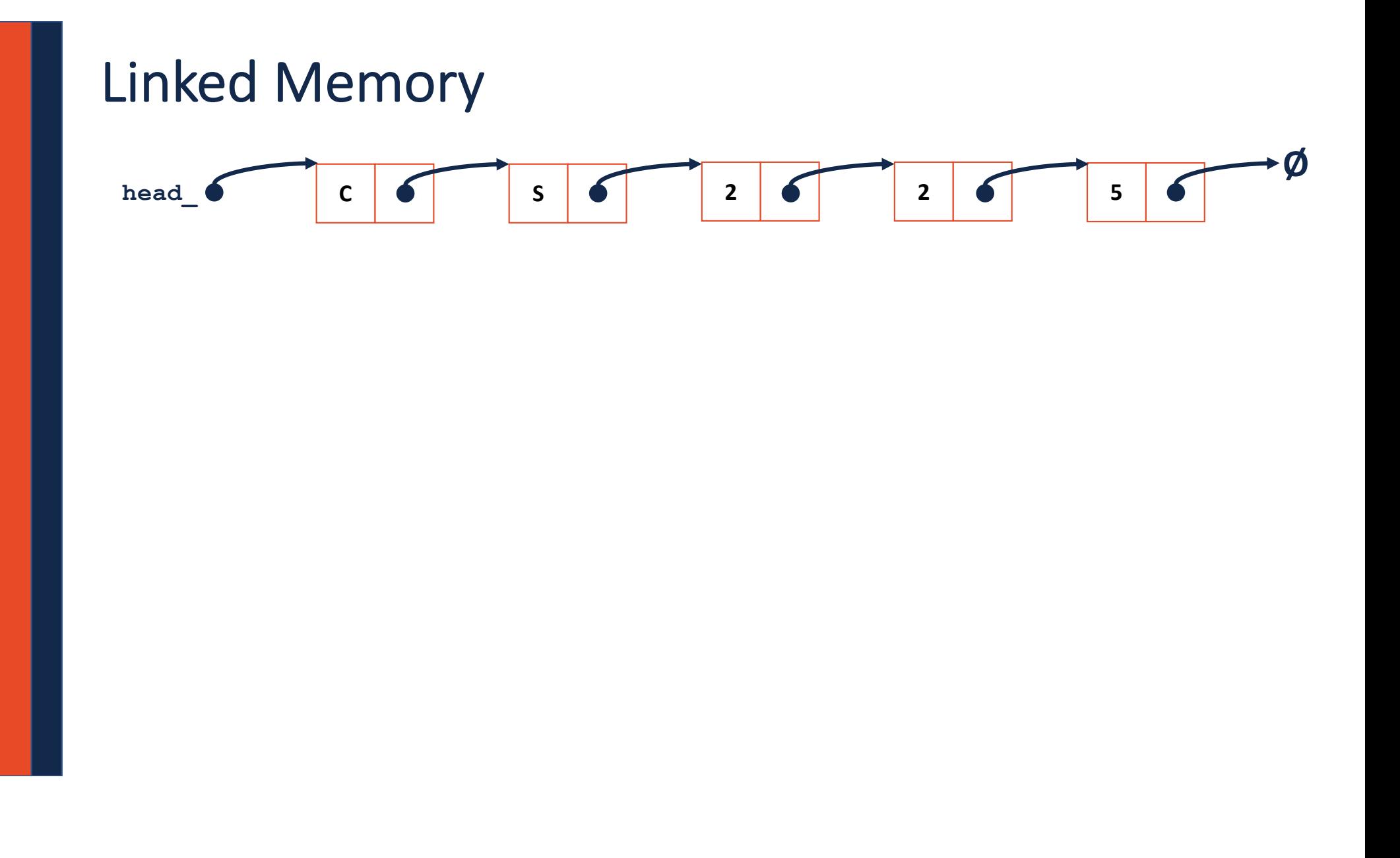

#### **List.cpp**

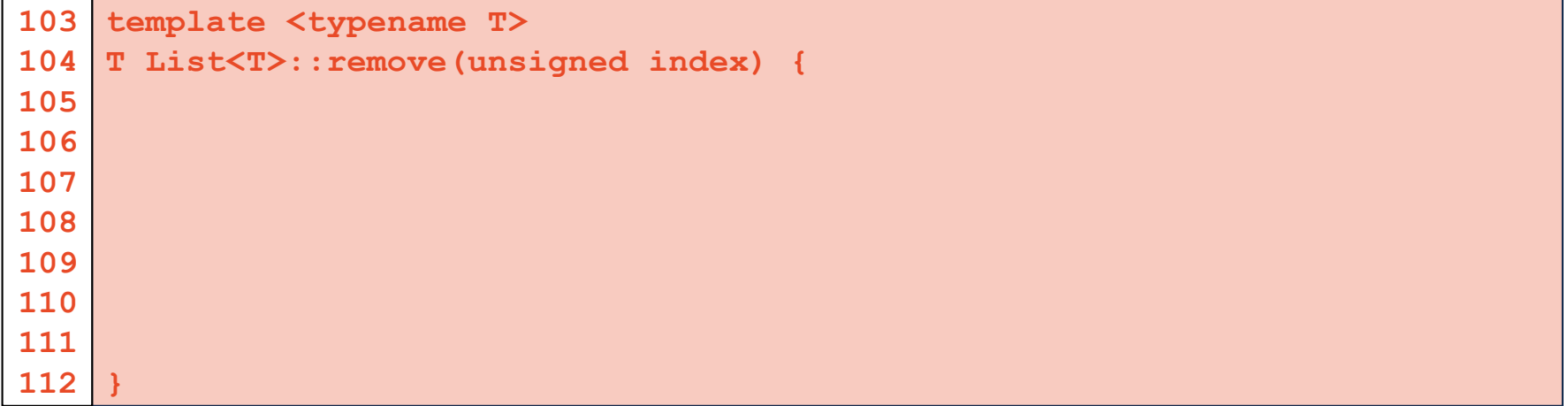

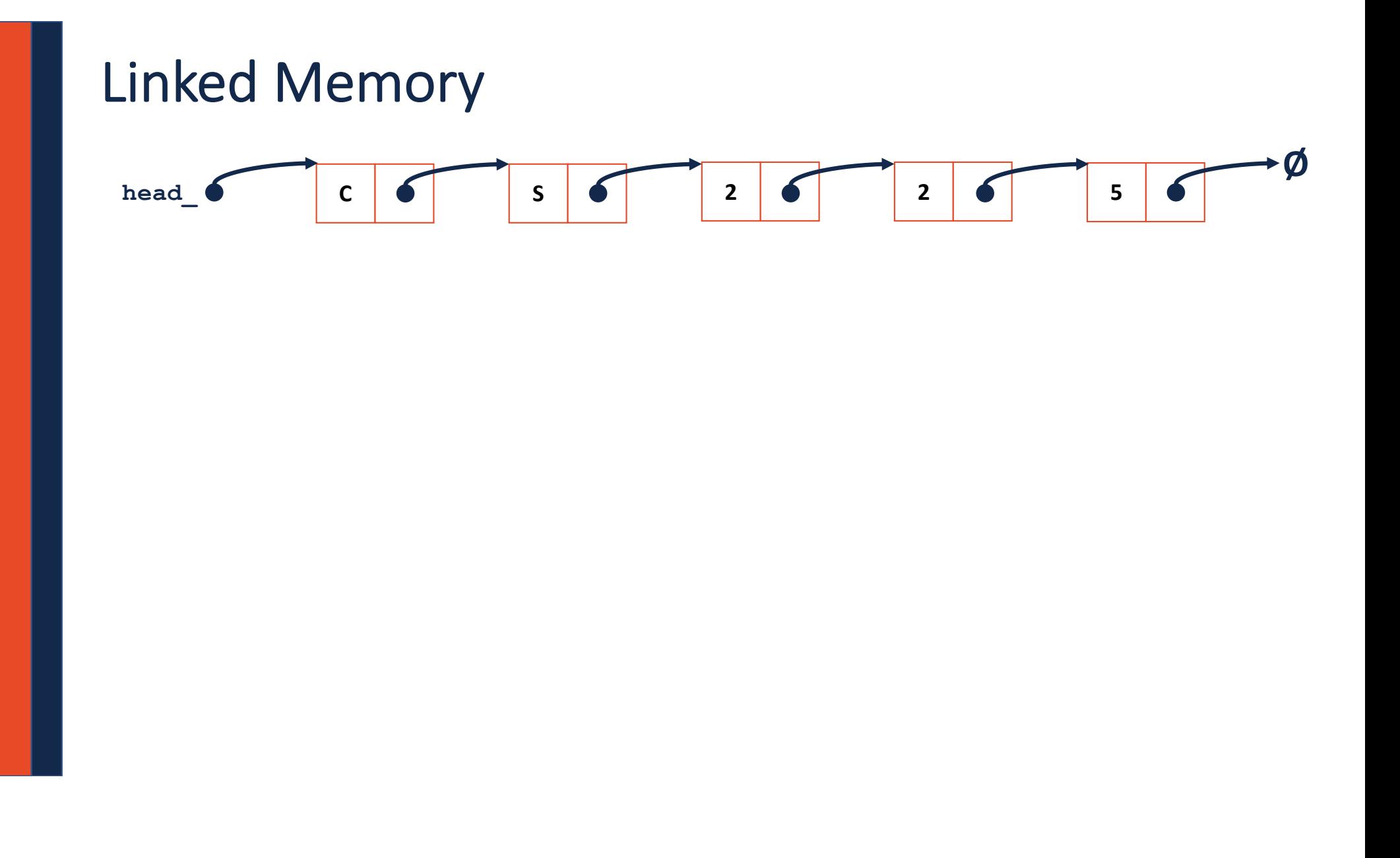

# **Sentinel Node** -Ø  $\mathsf{C}$  $\epsilon$  $\mathsf{S}$  $\overline{2}$  $\overline{2}$  $5<sub>5</sub>$  $\bullet$  $\bullet$ head\_(

# List Implementations

**1. Linked List**

#### List.h

```
#pragma once
 1\vert\overline{2}3 template <typename T>
    class List {
 \overline{\mathbf{4}}public:
 5
           1* ... */\ldots28
      private:
29
30
31
32
33
34
35
36
37
38
39
40
41
42 } ;
```
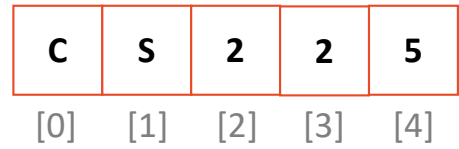

#### **insertAtFront:**

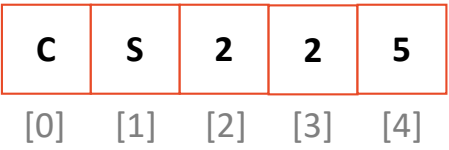

# Resize Strategy – Details

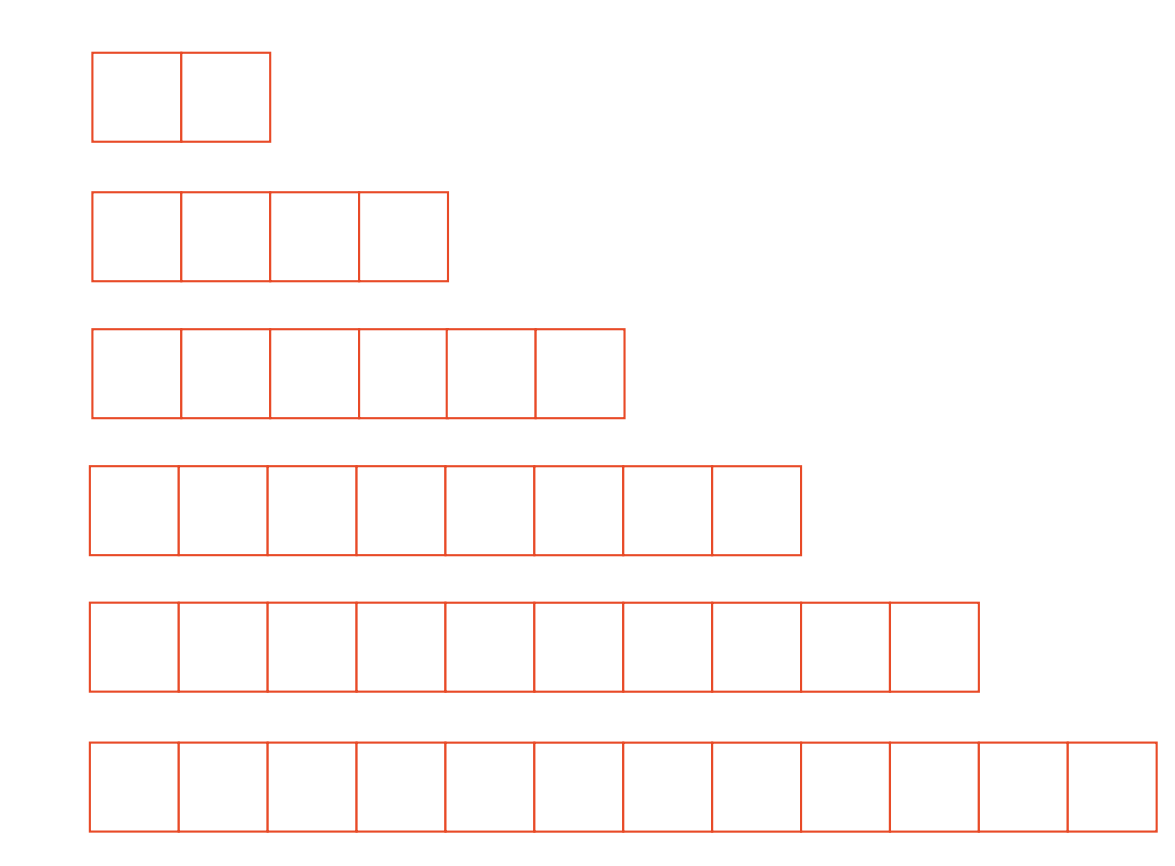

# Resize Strategy – Details

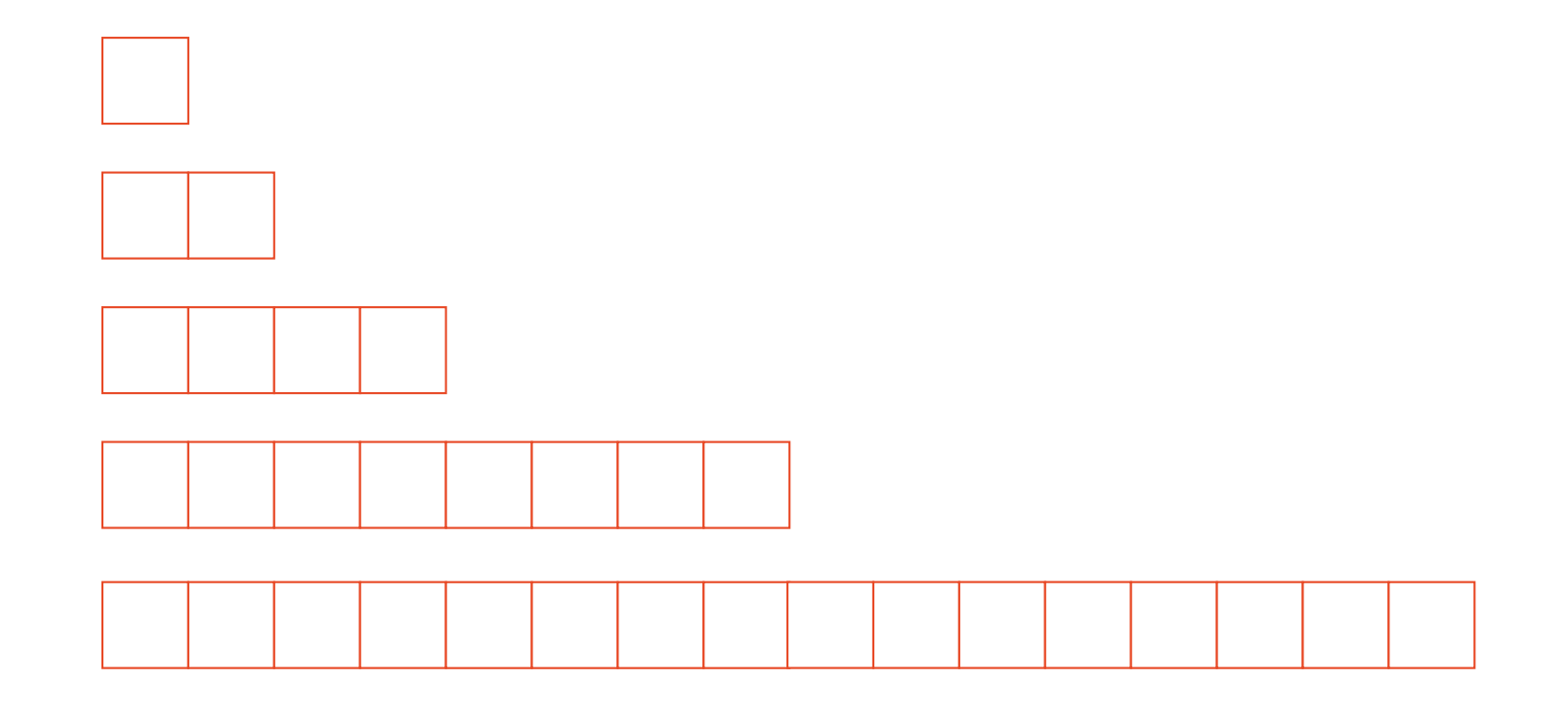

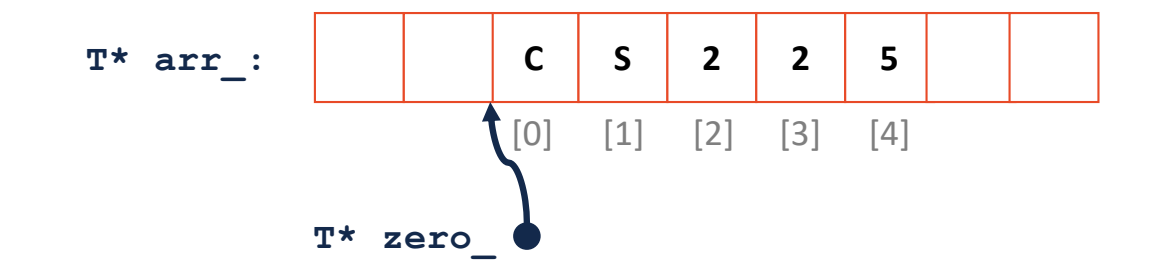

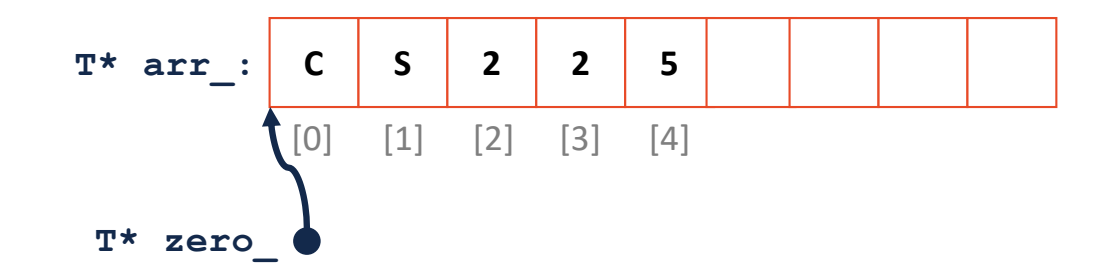

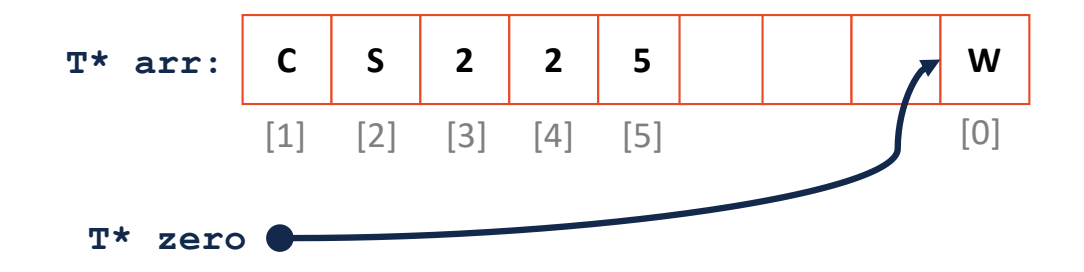

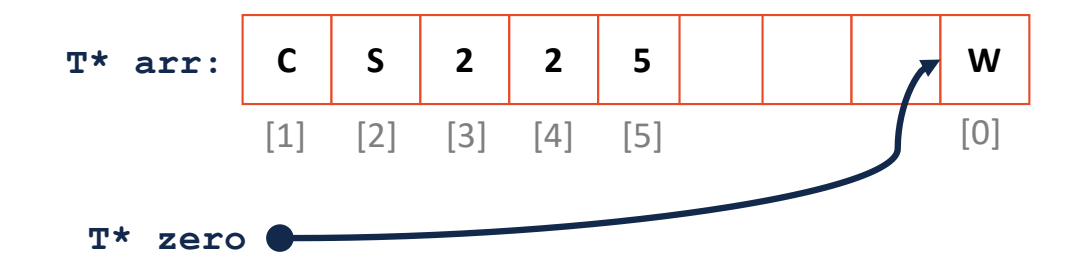

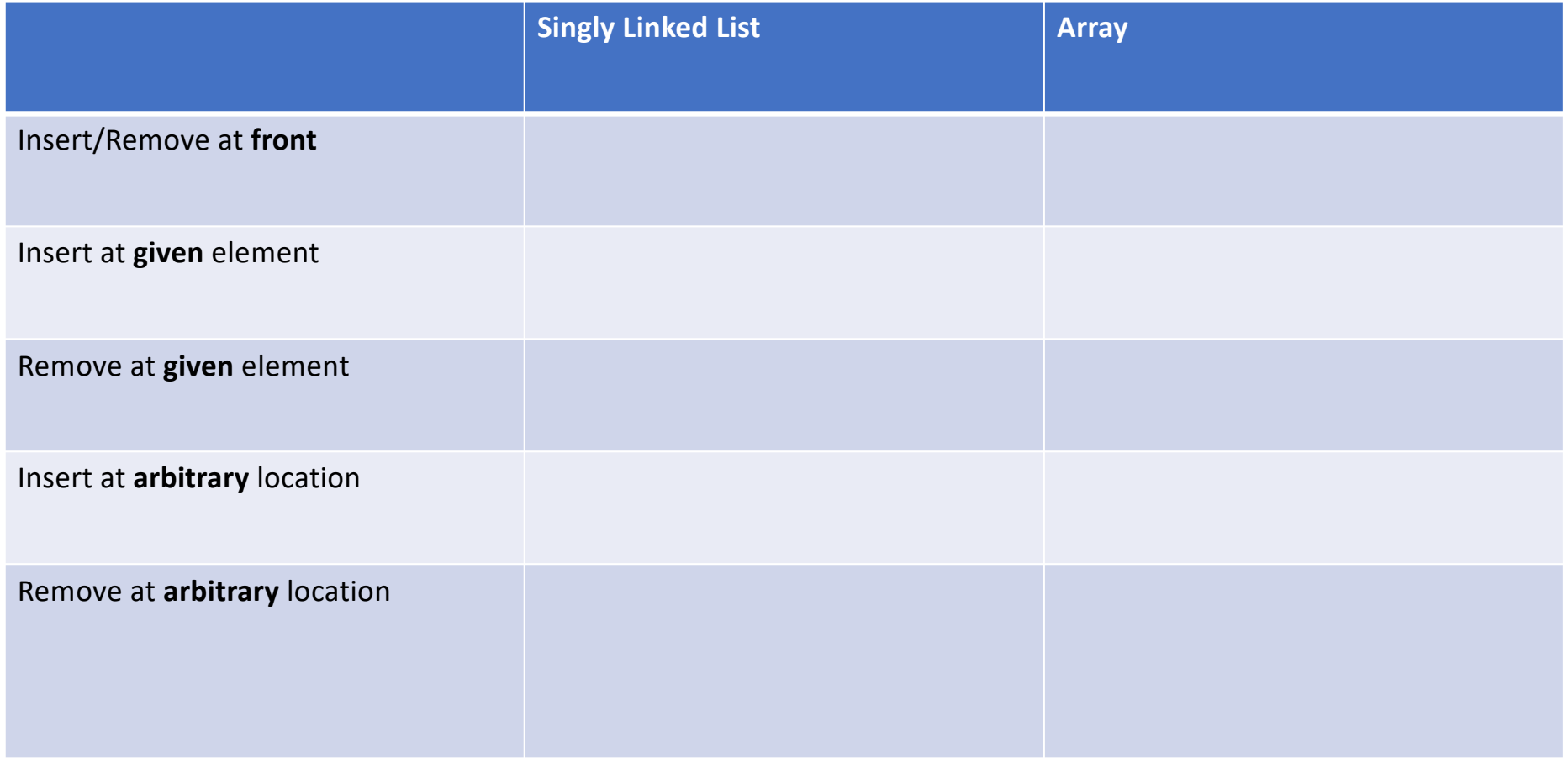